| SwiftScale                                                                                                    | Business Developm                                                                       | ent Investments     | Advisors      | Inv. Space      | :1 🐠 Juan Davis ∢  |  |  |  |  |
|----------------------------------------------------------------------------------------------------|-----------------------------------------------------------------------------------------|---------------------|---------------|-----------------|--------------------|--|--|--|--|
| Deal Teams                                                                                                    | Profiles Drivers Tas                                                                    | sks                 | Со            | nference Adviso | rs DEAL: Chesnut ◀ |  |  |  |  |
| Procurement, Logistics, Distribution TM: Abe Copple                                                                                                    |                                                                                         |                     |               |                 |                    |  |  |  |  |
| DRIVERS                                                                                                    |                                                                                         |                     |               |                 |                    |  |  |  |  |
| Objectives                                                                                                    | B Preparation                                                                           | Execution           | Environmen    | t Resilience    | Result             |  |  |  |  |
| Are there for<br>Add Driver                                                                                                    | Are there forces in the surrounding Environment that will impede or help the Execution? |                     |               |                 |                    |  |  |  |  |
| Are there sto                                                                                                    | oppage points that re                                                                   | quire double-handli | ng?           | Su              | oporting Variables |  |  |  |  |
| Number of Warel                                                                                                    | nouse Stoppage Points                                                                   |                     |               | Current F       | Response 🔻         |  |  |  |  |
| Are receiving                                                                                                    | g and shipping locate                                                                   | d such that through | nput is maxim | ized?           | oporting Variables |  |  |  |  |
| Proximity of Rece                                                                                                    | iving to Shipping                                                                       |                     |               | Current F       | Response 🔻         |  |  |  |  |
| Are lane dep                                                                                                    | oth and width appropr                                                                   | iate?               |               | Su              | oporting Variables |  |  |  |  |
| ORG:       INDUSTRY:         Lane Depth: 5 SKUS       Lane Width: 10 FT         Lane Depth: 5 SKUS       Lane Width: 3 SKUS         Lane Depth: 5 SKUS       Lane Width: 10 FT |                                                                                         |                     |               |                 |                    |  |  |  |  |
| Is rent per s                                                                                                    | Is rent per square foot higher or lower than market? Supporting Variables               |                     |               |                 |                    |  |  |  |  |
| Rent Sq/Ft                                                                                                    | Rent Sq/Ft Market Rent Sq/Ft Current Response V                                         |                     |               |                 |                    |  |  |  |  |
| What percer                                                                                                    | ntage of storage capa                                                                   | city is utilized?   |               | Su              | oporting Variables |  |  |  |  |
| Percentage Utiliz                                                                                                    | ed                                                                                      |                     |               | Current F       | Response 🔻         |  |  |  |  |

The Deal Manager looks at the drivers of the deal. These are inherently set after characterization of the deal. Here the DM would like to view the variables (items) that define the success or faliure status of a particular driver.

| SwiftScale                                          | Busine   | ess Develo | pment | Investments | Adviso  | ors     | Inv. S         | pace:1  | 💮 Juan Davis ∢ |
|-----------------------------------------------------|----------|------------|-------|-------------|---------|---------|----------------|---------|----------------|
| Deal Teams                                          | Profiles | Drivers    | Tasks |             |         | Confere | nce Ac         | lvisors | DEAL: Chesnut  |
| Procurement, Logistics, Distribution TM: Abe Copple |          |            |       |             |         |         | TM: Abe Copple |         |                |
| DRIVERS                                             |          |            |       |             |         |         |                |         |                |
| Objectives                                          | s P      | reparation | E     | Execution   | Environ | ment    | Resilier       | nce     | Result         |

Are there forces in the surrounding Environment that will impede or help the Execution?

| Add [   | Driver                                                      |                  |       |
|---------|-------------------------------------------------------------|------------------|-------|
| Are t   | DRIVER VARIABLES: Environment<br>3. <i>Lane Depth/Width</i> | ×                | ibles |
| Are r   | Lane Depth:                                                 | Edit             |       |
|         | Profile Type: Warehouse Layout                              |                  | bles  |
| Proximi | Observation: Lane Size                                      |                  |       |
| Are la  | Item: Depth                                                 |                  | bles  |
| ORG:    | Lane Width:                                                 | Edit             |       |
| Lane D  | Profile Type: Warehouse Layout                              |                  |       |
| ls rer  | Observation: Lane Size                                      |                  | bles  |
|         | Item: Width                                                 |                  |       |
| Rent S  |                                                             |                  |       |
| What    | Add New                                                     |                  | bles  |
| vvnat   |                                                             |                  | ibles |
| Percent | age Utilized                                                | Current Response | -     |

The DM wants to view the source path of the driver variables. In the "supporting variables" window they can identify what profile info has been tied to the driver, and edit this info as they see fit.

| DRIVER VARIABLES: Enviro<br>3. Lane Depth/Width | onment            |          |      |
|-------------------------------------------------|-------------------|----------|------|
| ADD NEW SUPPORTING V                            | ARIABLE           |          | Back |
| Variable Title once entered, me                 | enu below appears |          |      |
| Search Profile list for suppo                   | orting variables  |          |      |
| Search For Profile Type                         |                   |          | Q    |
| Browse Profiles 🔻                               |                   |          |      |
| Human Resource Managen                          | nent              |          | •    |
| Technology and Process D                        | evelopment        |          | •    |
| Operations                                      |                   |          | •    |
| Procurement, Logistics, Dis                     | stribution        |          | -    |
| Packing Process Profile                         |                   |          |      |
| Key Metrics Profile                             |                   |          |      |
| Warehouse Layout Profi                          | le                |          | •    |
| Stoppage Points                                 |                   |          |      |
| Shipping/Receiving S                            | Stations          |          |      |
| Lane Size                                       |                   |          | •    |
| Depth 🗌                                         | Width 🗌           | Length 📈 |      |
| Facility Monthly Rent                           | Per Sq/Ft         |          |      |
| Utilization of Storage                          | Capacity          |          |      |
| Inventory Control Profile                       |                   |          |      |
| Shipping Process Profile                        | e                 |          |      |
| Facilities Profile                              |                   |          |      |
| General Management and                          | Infrastructure    |          |      |
| Customer and After Sales                        | Service           |          |      |
| Product and/or Service De                       | velopment         |          |      |
|                                                 |                   |          |      |

Save Cancel

They can also add a new driver variable. When they select the "add new" btn they are prompted to enter a variable title. Once the title has been entered they have the option of either searching for a profile (from which they can select the item/items of interest, or they can browse (as shown here) through the profile hierarchy.

| Sw                                   | viftScale  | Busine   | ess Develo | opment | Investments | Adv   | /isors      |         | lnv.   | Space:1  | Juan E    | Davis ∢ |
|--------------------------------------|------------|----------|------------|--------|-------------|-------|-------------|---------|--------|----------|-----------|---------|
| D                                    | eal Teams  | Profiles | Drivers    | Tasks  |             |       | Со          | onferen | ce     | Advisors | DEAL: Che | snut ◀  |
| Procurement, Logistics, Distribution |            |          |            |        |             |       | TM: Abe Cop | ple     |        |          |           |         |
|                                      | DRIVERS    |          |            |        |             |       |             |         |        |          |           |         |
|                                      | Objectives | s P      | reparatior | n E    | Execution   | Envir | onment      | t F     | Resili | ence     | Result    |         |

Are there forces in the surrounding Environment that will impede or help the Execution?

| Add            | DRIVER VARIABLES: Environment      | ×    |       |
|----------------|------------------------------------|------|-------|
| Are t          | 3. Lane Depth/Width                |      | lbles |
| Numbe          | Lane Depth:                        | Edit |       |
| Are r          | Profile Type: Warehouse Layout     |      | lbles |
|                | Observation: Lane Size             |      |       |
| Proximi        | Item: Depth                        |      | -     |
| Are la         | Lane Width:                        | Edit | bles  |
| ORG:<br>Lane D | Profile Type: Warehouse Layout     |      |       |
| Lane D         | Observation: Lane Size             |      |       |
| ls rer         | Item: Width                        |      | lbles |
| Rent S         | Lane Length: Newly added variables | Edit |       |
|                | Profile Type: Warehouse Layout     |      |       |
| What           | Observation: Lane Size             |      | lbles |
| Percen         | Item: Length                       |      |       |
|                |                                    |      |       |
|                | Add New                            |      |       |

Once they have selected the item they wish to tie to the Driver, they click the "savr" btn, and the new Driver Variable appears in the modal window/in the driver profile.

| SwiftScale                                                  | Business Developr     | nent Investmen     | ts Advisors      | Inv. Space:1          | 🥘 Juan Davis 🖣   |
|-------------------------------------------------------------|-----------------------|--------------------|------------------|-----------------------|------------------|
| Deal Teams                                                  | Profiles Drivers Ta   | asks               | Со               | nference Advisors     | DEAL: Chesnut ◀  |
| Procurement,                                                | Logistics, Distributi | on                 |                  |                       | TM: Abe Copple   |
| DRIVERS                                                     |                       |                    |                  |                       |                  |
| Objectives                                                  | Preparation           | Execution          | Environment      | Resilience            | Result           |
|                                                             | es in the surroundir  | ng Environment th  | at will impede c | or help the Execution | ı?               |
| Add Driver<br>Are there sto                                 | ppage points that re  | quire double-han   | dling?           | Supp                  | orting Variables |
| Number of Wareho                                            | ouse Stoppage Points  |                    |                  | Current Res           | sponse 🔻         |
| Are receiving                                               | and shipping locate   | ed such that throu | ıghput is maximi | zed? Supp             | orting Variables |
| Proximity of Receiv                                         | ving to Shipping      |                    |                  | Current Res           | sponse 🔻         |
|                                                             | h and width approp    | riate?             |                  | Supp                  | orting Variables |
| ORG:<br>Lane Depth: 5 SKI<br>INDUSTRY:<br>Lane Depth: 3 SKI |                       | U U                |                  | Current Res           | sponse 🔻         |
| ls rent per sq                                              | uare foot higher or l | ower than market   | ?                | Supp                  | orting Variables |
| Rent Sq/Ft                                                  | Market                | Rent Sq/Ft         |                  | Current Res           | sponse 🔻         |
| What percent                                                | age of storage capa   | acity is utilized? |                  | Supp                  | orting Variables |
| Percentage Utilize                                          | d                     |                    |                  | Current Res           | sponse 🔻         |

Once they have selected the item they wish to tie to the Driver, they click the "save" btn, and the new Driver Variable appears in the modal window/in the driver profile.

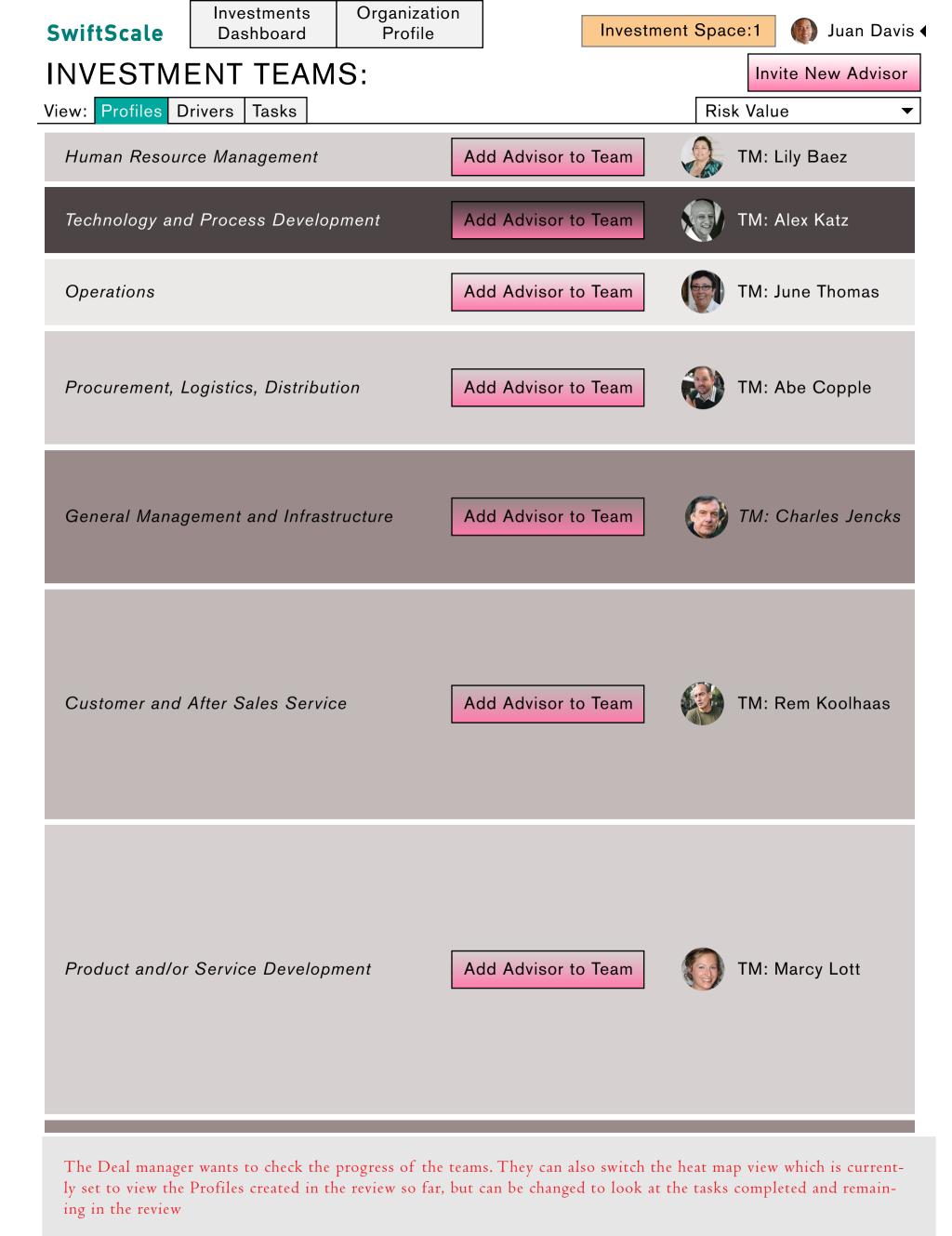

🚹 Messenger 🗐

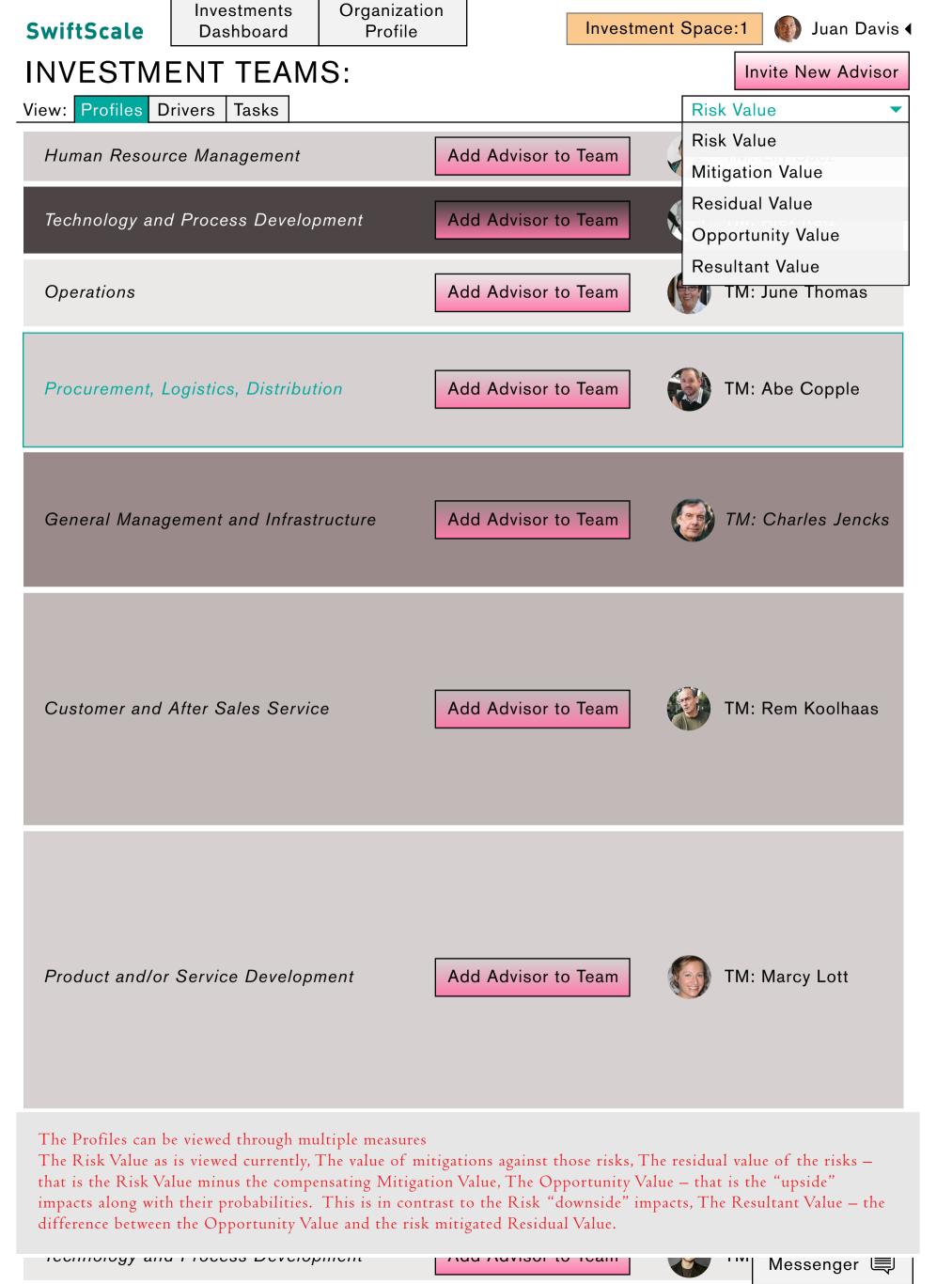

| SwiftScale                          | Investments<br>Dashboard | -       | nization<br>ofile            | Inve                             | stment Spa          | ce:1                             | 🚺 Juan Davis 4                     |
|-------------------------------------|--------------------------|---------|------------------------------|----------------------------------|---------------------|----------------------------------|------------------------------------|
|                                     |                          |         |                              | exists only in the fu            | -                   |                                  |                                    |
| Investment Team                     | Profiles Drive           | ers Tas | ks                           | (not team member s               | space)              | Confer                           | ence Advisors                      |
| Procurement, Lo                     | ogistics, Distributi     | on      | View C                       | /<br>Current Monitoring          | Report              | 💓 тм                             | I: Abe Copple                      |
| Show all task pr                    | ofile summary inst       | ances   |                              |                                  |                     |                                  |                                    |
| ▼ Packing Pr                        | ocess Profile            |         |                              |                                  |                     | Repor                            | t Segment ?                        |
| PACKP-101<br>\$30,000               | 0% Probability           | 60      | <i>Sara Wil</i><br>Packing   | <i>kins</i><br>Process Profile 1 | MM/DD/Y<br>HH:mm    | $\mathbf{v}\mathbf{v}\mathbf{v}$ | Risk<br>Mitigations<br>Remediation |
| PACKP-102<br>\$36,000               | 0% Probability           | 000     | <i>Sara Wil</i><br>Packing   | <i>kins</i><br>Process Profile 2 | MM/DD/Y<br>HH:mm    | YYY                              | Risk<br>Mitigations<br>Remediation |
| ✓ Key Metrics                       | s Profile                |         |                              |                                  |                     | Repor                            | t Segment <mark>?</mark>           |
| KEYM-101<br>\$39,000                | 0% Probability           | 600     | <i>Sara Wil</i><br>Key Metr  | <i>kins</i><br>ics Profile       | MM/DD/Y<br>HH:mm    | YYY •                            | Risk<br>Mitigations<br>Remediation |
| ▼ Warehouse                         | e Layout Profile         |         |                              |                                  |                     | Repor                            | t Segment 🧧                        |
| WAREL-101<br>\$15,000               | 0% Probability           |         | C <i>harles</i><br>Warehou   | <i>Walker</i><br>se LO Profile 1 | MM/DD/Y<br>HH:mm    | YYY                              | Risk<br>Mitigations<br>Remediation |
| WAREL-102<br>\$40,000               | 0% Probability           | 600     | <i>Sara Wil</i><br>Warehou   | <i>kins</i><br>se LO Profile 2   | MM/DD/Y<br>HH:mm    | YYY •                            | Risk<br>Mitigations<br>Remediation |
| <ul> <li>Inventory C</li> </ul>     | Control Profile          |         |                              |                                  |                     | Repor                            | t Segment                          |
| INVEC-101<br><b>\$220,000</b><br>50 | 0% Probability           |         | C <i>harles</i><br>Inventory | <i>Walker</i><br>Control Profile | MM/DD/Y<br>HH:mm Ac | YYY                              | Risk<br>Mitigations<br>rt Segment  |
| ▼ Shipping P                        | Process Profile          |         |                              |                                  |                     | Repor                            | t Segment                          |
| SHIPP-102<br>\$35,000               | 0% Probability           | 000     | <i>Sara Wil</i><br>Shipping  | <i>kins</i><br>Process Profile 1 | MM/DD/Y<br>HH:mm    | YYY                              | Risk<br>Mitigations<br>Remediation |
| SHIPP-102<br>\$90,000               | 0% Probability           | 600     | <i>Sara Wil</i><br>Shipping  | <i>kins</i><br>Process Profile 2 | MM/DD/Y<br>HH:mm Ac | ΥΥΥ                              | Risk<br>Mitigations<br>rt Segment  |

The Deal Manager wants a more detailed view of the Procurement profile, they click the Procurement band. Here they are provided with a list of profile summaries. The list is arranged by profile type, under each type there is a numbered list of the associated profiles.